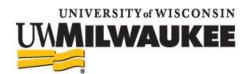

## **Course Planning Sheet**

General Education Requirements Progress (check each requirement that you have satisfied)

| General Education Requirements Frogres                                                                                                    | bs (check t | acii i cquii                                                          | cincin that y | you have satisfied              | /       |
|----------------------------------------------------------------------------------------------------|-------------|-----------------------------------------------------------------------|---------------|---------------------------------|---------|
| OWC Part A: Satisfied English 102 with grade of C or better or test                                                                                                    |             | OWC Par<br>Advanced                                                   |               | Satisfie<br>rse with grade of C |         |
| QL Part A: Satisfied: Math 102, 103, 105, 108, or 111 with grade of C or better or test out                                                                                                    |             | QL Part B: Satisfied:  Advanced Math Course with grade of C or better |               |                                 |         |
| Language: 1 unit 2 units 3 units 4 of more units 2 consecutive units in a single language required to satisfy the GER 4 units required if pursuing a BA in College of Letters & Sciences *Note: 1 unit is equivalent to one year in high school or one semester in college |             |                                                                       |               |                                 |         |
| Arts (3 Credits)                                                                                                    |             | Satisfied:                                                            | 3 credits     |                                 |         |
| Humanities (6 Credits)                                                                                                    |             | Satisfied:                                                            | 3 credits     | 3 credits                       |         |
| Social Sciences (6 Credits)                                                                                                    |             | Satisfied:                                                            | 3 credits     | 3 credits                       |         |
| Natural Sciences (6 Credits, with one lab course)                                                                                                    |             | Satisfied:                                                            | 3 credits     | 3 credits w/la                  | ab      |
| Cultural Diversity (3 Credits - often with other GER)                                                                                                    |             | Satisfied:                                                            | 3 credits     |                                 |         |
| Electives                                                                                                    |             | Total Elec                                                            | tive Credits: |                                 |         |
| Earned Credits: In-Progress Credits:                                                                                                    |             |                                                                       | Total Credi   | its:                            |         |
| Priority Classes                                                                                                    | Credits     | Back-Up                                                               | Class Option  | 1S                              | Credits |
|                                                                                                    |             |                                                                       |               |                                 |         |
|                                                                                                    |             |                                                                       |               |                                 |         |
|                                                                                                    |             |                                                                       |               |                                 |         |
|                                                                                                    |             |                                                                       |               |                                 |         |
|                                                                                                    |             |                                                                       |               |                                 |         |
|                                                                                                    | <u>u</u>    |                                                                       |               |                                 | 4       |

## **Review Class Options**

- Use the online Schedule of Classes to review class options and to find classes that fulfill needed GER or degree requirements: <a href="https://www4.uwm.edu/schedule/">https://www4.uwm.edu/schedule/</a>
- Review academic department webpages to explore required classes for possible majors or minors.

Questions to ask at advising meeting:

- 1)
- 2)
- 3)

Contact Pathway Advising:

Phone: (414) 229-4696 Location: Mellencamp Hall 128 Walk-In Hours: Wednesdays Email: pathway-advising@uwm.edu Navigate: uwmilwaukee.campus.eab.com 9 am – 3 pm

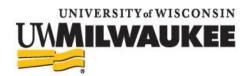

## **Exploring Majors**

Selecting a major that suits your talents, interests, and goals can be both an exciting and intimidating journey. Your advisor is here to help you through this process by answering questions and providing guidance along the way. To begin, students should make use of the recommendations below to generate ideas about possible majors or career paths.

| way. To begin, students should make use of the recommendations below to generate ideas about possible majors or career paths.                                                                                   |
|----------------------------------------------------------------------------------------------------|
| I have little to no idea about what major I might like.                                                                                                    |
| ☐ Review the entire list of undergraduate majors: <a href="https://uwm.edu/academics/">https://uwm.edu/academics/</a>                                                                                           |
| <ul> <li>Write down majors that look appealing and those that absolutely do not and why</li> </ul>                                                                                                    |
| Keep a list of questions to follow-up on with your advisor                                                                                                    |
| ☐ Visit the Career Planning & Resource Center assessment page to identify your skills, values, and                                                                                                    |
| preferences related to work and study:                                                                                                    |
| https://uwm.edu/careerplan/students-2/majors-careers/connect- yourself-to-a-career/                                                                                                    |
| <ul> <li>Discuss your results with a CPaRC staff member and your Pathway Advisor</li> <li>Create a detailed exploration plan and timeline with your advisor</li> </ul>                                          |
| ☐ Enroll in ED PSYCH 110: Planning your Major, Career (3 credits)                                                                                                    |
| □ Ellion in ED F3 1 Cri 110. Flamining your Major, Career (3 credits)                                                                                                    |
| I have narrowed it down to a couple of different majors.                                                                                                    |
| ☐ Visit major and department webpages                                                                                                    |
| Example- Information Science & Technology: <a href="https://uwm.edu/informationstudies/academics/undergraduate/">https://uwm.edu/informationstudies/academics/undergraduate/</a>                                |
| ☐ Set up an informational appointment with a major advisor                                                                                                    |
| O Your Pathway advisor can help connect you to advisors for potential majors and help you to                                                                                                    |
| prepare for your meeting                                                                                                    |
| Use the "What can I do with this major" website to consider additional career fields for majors you may                                                                                                    |
| like: http://whatcanidowiththismajor.com/info.html or https://www.onetonline.org/                                                                                                    |
| <ul> <li>□ Work with your Pathway advisor to take entry level classes in majors of interest</li> <li>○ Your Pathway advisor can help you select classes that can help you explore and eventually get</li> </ul> |
| <ul> <li>Your Pathway advisor can help you select classes that can help you explore and eventually get<br/>into possible majors while still making progress toward graduation</li> </ul>                        |
| into possible majors withe still making progress toward graduation                                                                                                    |
|                                                                                                    |
| I want to declare a major.                                                                                                    |
| ☐ Meet with your Pathway advisor to review the declaration process for your major                                                                                                    |
| <ul> <li>Your advisor can confirm you meet the entry requirements for your major, connect you to</li> </ul>                                                                                                    |
| your next advisor, and/or help you to meet the entry requirements for competitive majors                                                                                                    |
| ☐ After declaring, meet with your major advisor                                                                                                    |
| <ul> <li>Work with your major advisor to ask questions, learn about department opportunities to get</li> </ul>                                                                                                  |
| involved in your field, and develop a graduation and career plan                                                                                                    |
| ☐ Visit the Career Planning & Resource Center                                                                                                    |
| Regularly review job opportunities related to your goals                                                                                                    |
| <ul> <li>While completing your major and degree, consider additional courses to help gain the skills</li> </ul>                                                                                                 |

Contact Pathway Advising:

Phone: (414) 229-4696 Location: Mellencamp Hall 128 Walk-In Hours: Wednesdays Email: pathway-advising@uwm.edu Navigate: uwmilwaukee.campus.eab.com 9 am – 3 pm

Join Handshake to apply for job opportunities at: https://uwm.joinhandshake.com/.

and content listed in position summaries for jobs of interest to you